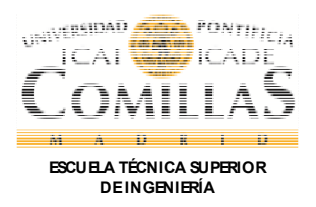

# **SUBJECT DATASHEET**

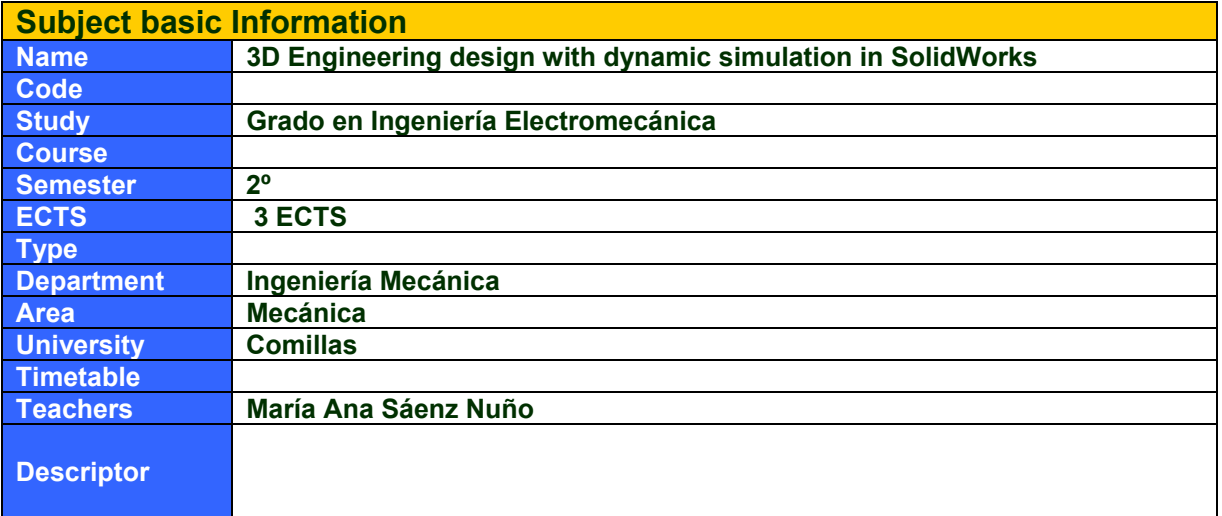

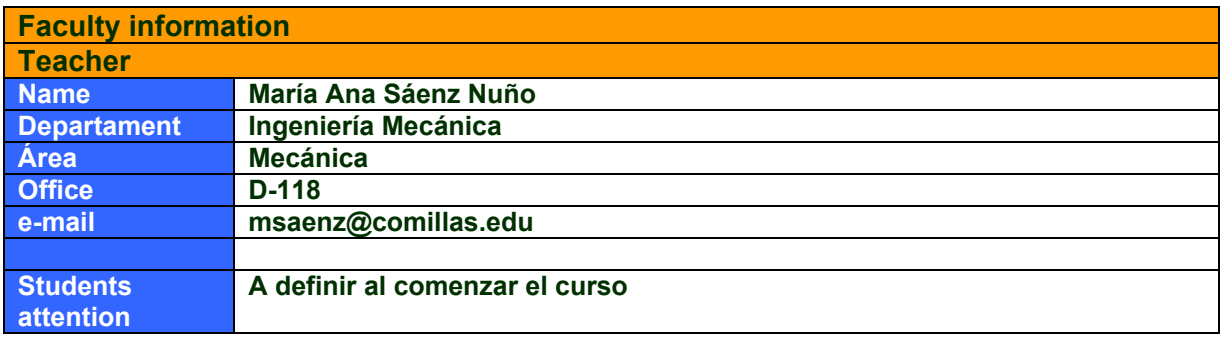

### **SPECIFIC SUBJECT DATASHEET**

**Subject contextualisation** 

**Contribution to the professional profile of the Title**

At the end of the course, the student will make technical drawings and to design 3D systems with Solidworks, to test them against real world conditions in order to ensure the best design before building it, and to validate them.

Students who successfully complete this course will be able to:

• develop strategies to analyze the dynamics of particles and rigid bodies

• apply the laws of dynamics to analyze and interpret the dynamics of particles and rigid bodies

**Pre requirements**

Basics on technical drawing. Elemental dynamics.

**Competencies - Targets**

**General Competencies of the course / qualification**

CG3. Knowledge on basic and technological matters that help the learning of new method and theories. Student will be trained to be flexible in front of new challenges.

CG4. Ability to solve new problems, make decisions, be creative, critical reasoning and to communicate knowledge and skills inside the Industrial Engineering field.

**Specific Competencies and learning outcome1**

#### **CE1 To learn to design a 3D part in Solidworks**

RA1 To learn to select the best sketch for each part.

RA2 To learn to build a 3D model of each part.

RA3 To learn to build a library of parts with Solidworks.

#### **CE2 To learn to design a 3D assembly in Solidworks**

RA1 To learn to select the best relations for building up an assemblie.

RA2 To learn to prepare its technical documentation with Solidworks.

#### **CE3 To learn to analyze the dynamic and kinematic behavior of a 3D assembly in Solidworks**

RA1 To learn to select the best relations for simulating different types of interactions between the parts in an assemblie.

RA2 To optimize the design.

1

<sup>&</sup>lt;sup>1</sup> Learning outcomes are indicators of the student competencies and internal deep knowledge.. The competencies are more general and abstract.. The R.A. are indicators showing student competencies.

# **THEME SEGMENT AND CONTENTS**

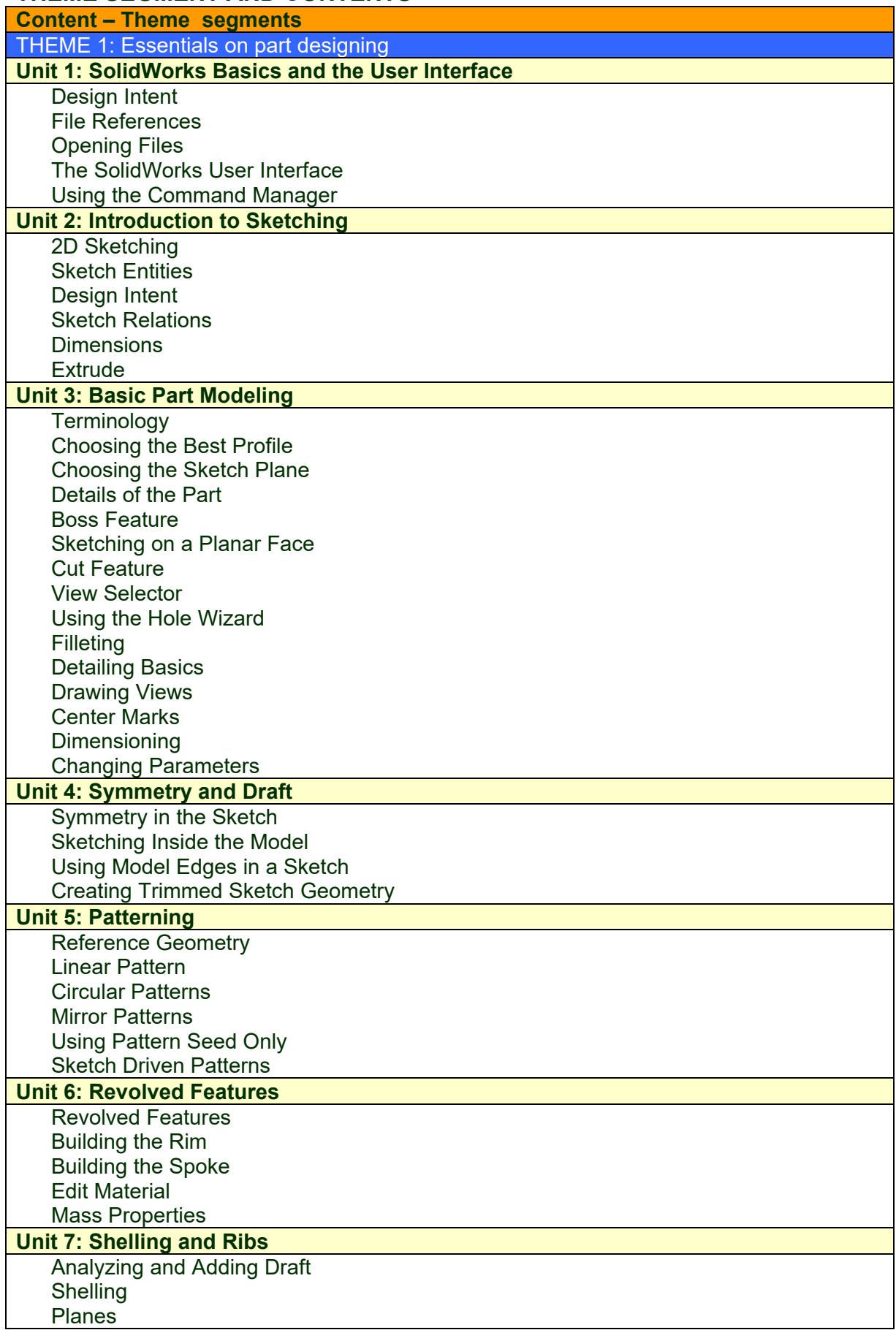

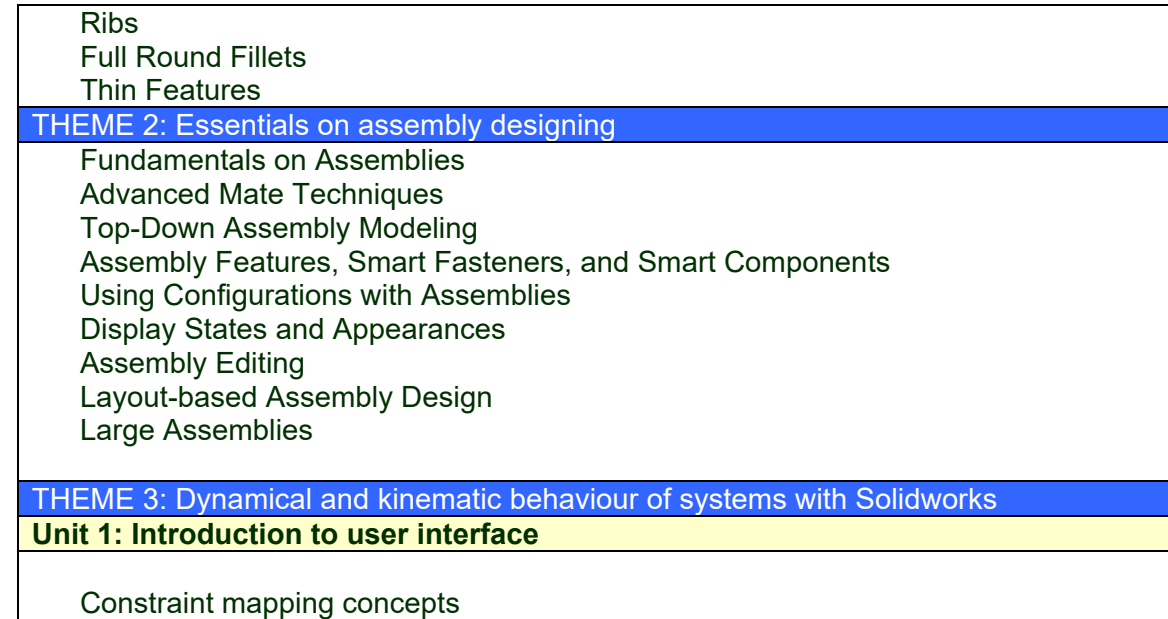

Action only forces and moments Action/Reaction forces and moments Motion drivers Building models for kinematic analysis Create displacement, velocity, acceleration and force graphics Translatory and torsional springs Translatory and torsional dampers 3D Contact to simulate realistic interaction between parts Impact forces Using Function builder and Expressions to build complex motions and forces Flexible connectors - Bushings

#### **Unit 2: Advance topics**

Kinematic and Dynamic analysis Redundancies - Importance and how to avoid/solve them Export of results to SolidWorks Simulation (stress analysis)

# **TRAINING METHODOLOGY**

### **Subject methodological aspects**

Both In-class and distance teaching are developed to imply the students within the learning activities. The subjects are developed to keep the student attention and following the competencies acquisition by the students. Student activities are key factors to develop this course.

**In-class methodology: Activities**

- 1. **Life presentations.** The teacher will explain basic concepts for every theme showing the more important aspects. Examples will be presented, discussed and solved to complete the understanding.
- 2. **In class case discussion and problem solving.** Students will discuss the cases and problems proposed by the teacher. Cases will be open challenges that can be analyzed and solved by the use of the concepts already presented in class.

**Distance Methodology: Activities** 

1. **Self-learning** on the concepts presented in class. Material to be used are slides,

multimedia files, personal and teacher notes, recommended books and magazines. 2. **Cases study**. To be revised and updated with the rest of information given in the subject.

Main target of the distance Works is to be able to understand theoretical concepts and to be able to apply them.

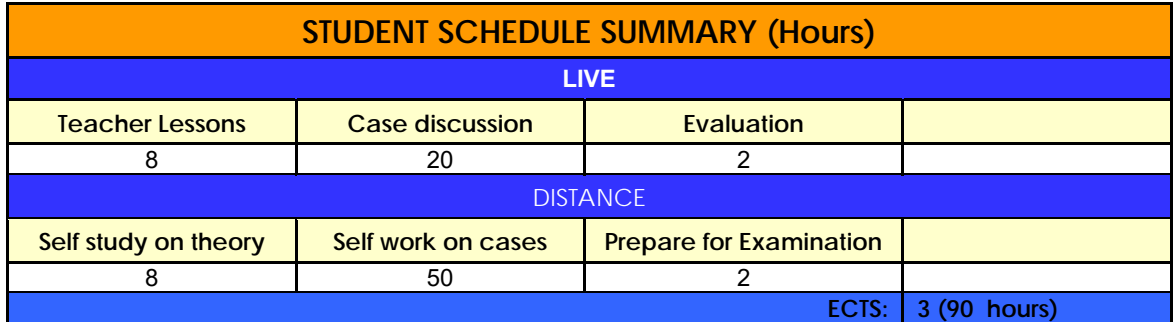

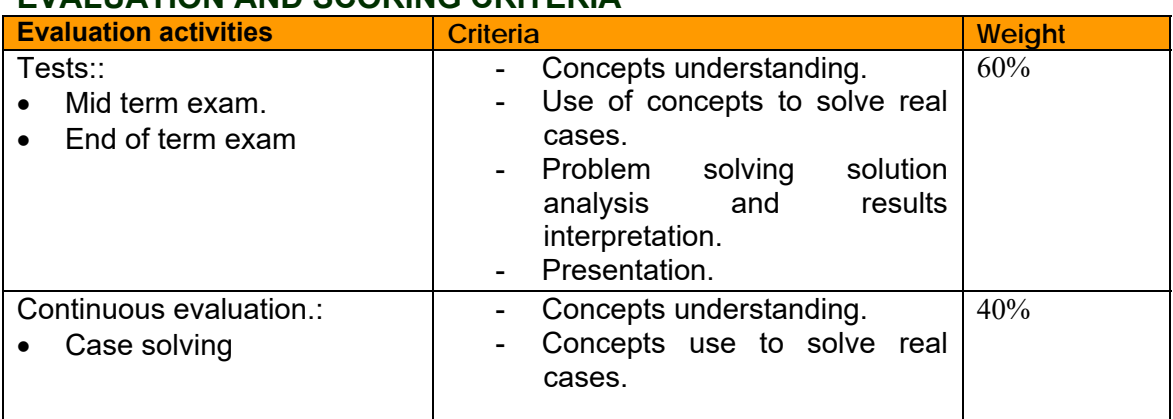

### **EVALUATION AND SCORING CRITERIA**

# **Scoring.**

**Scoring** 

The grade will be determined by midterm (15%), homework (10%), continuos evaluation (30%), and a final examination (45%). The exams are all closed notebook, closed textbook and no calculator. The course will not be graded on a curve, i.e., there is no bound on the numbers of A's, B's, C's etc.

### **WORKING SCHEDULE**

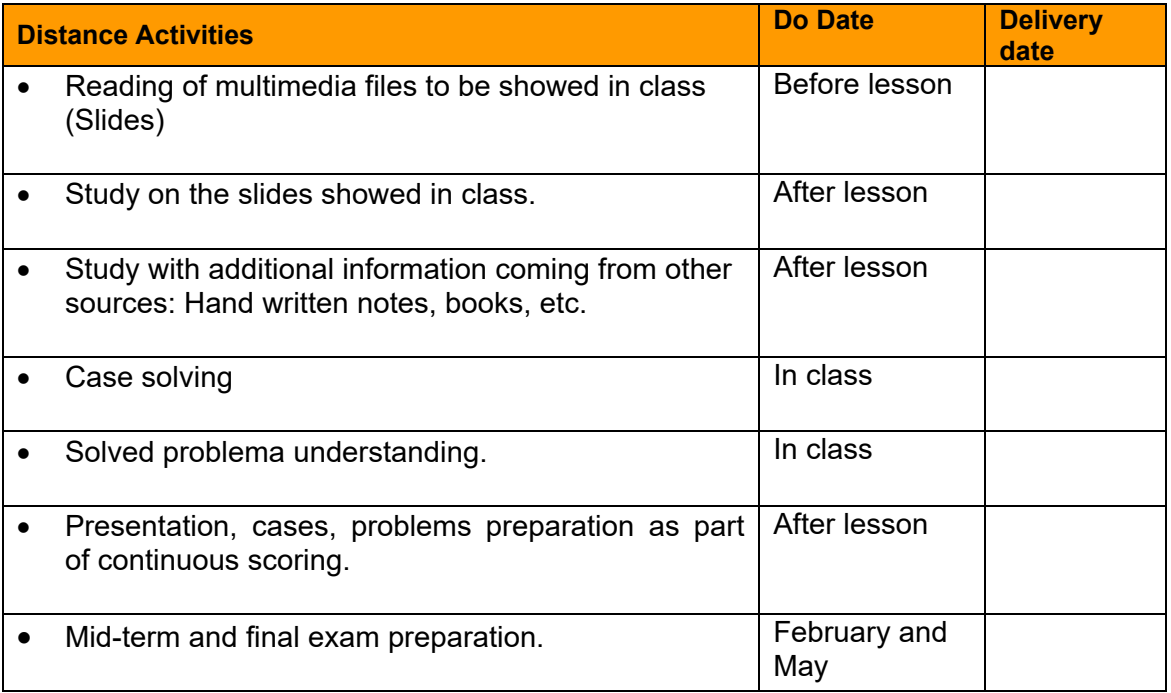

# **BIBLIOGRAFÍA Y RECURSOS**

**Bibliography**

Resource Center at Dassault Systemes web.